## Dependencias de datos

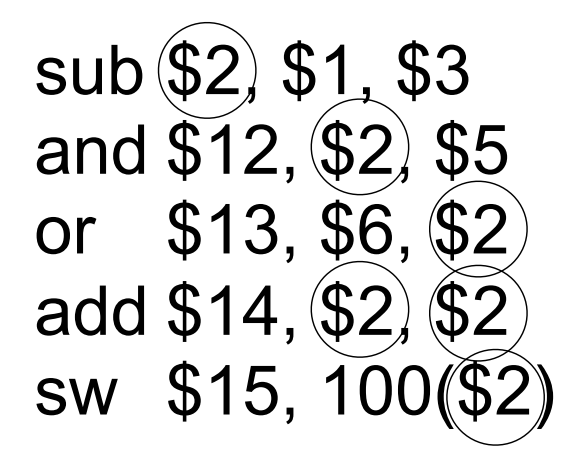

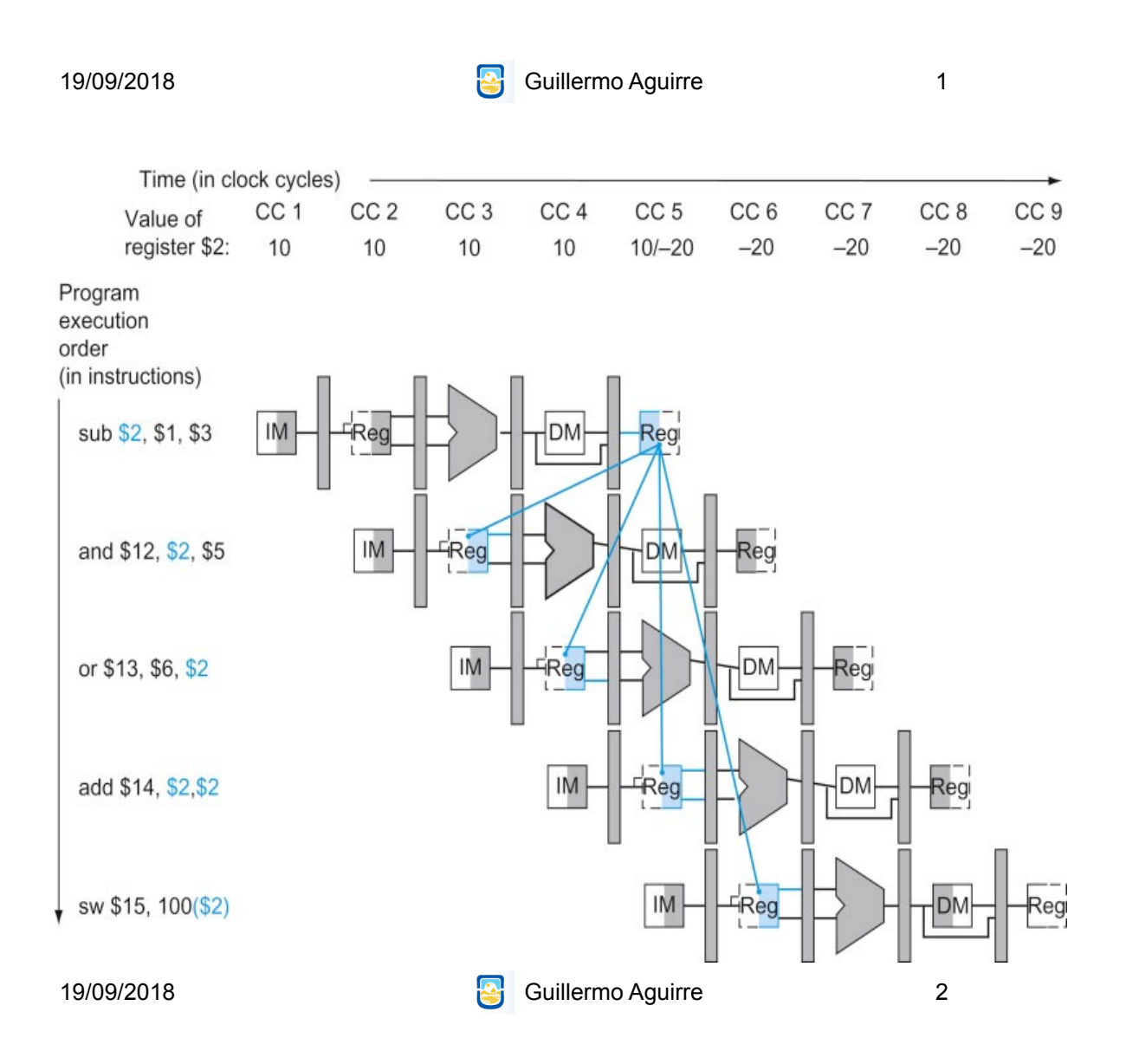

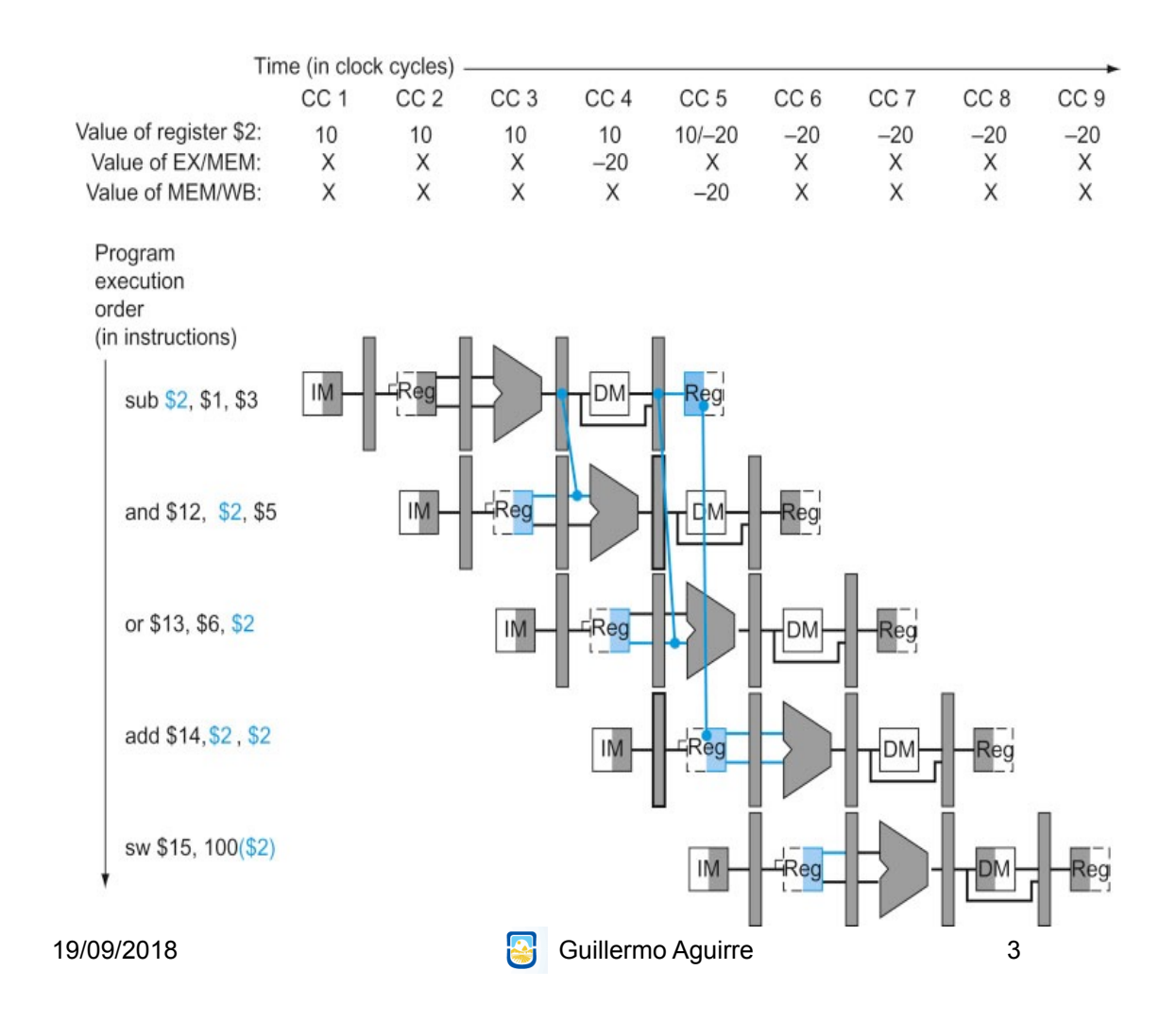

### Nuevo hardware para adelantamiento

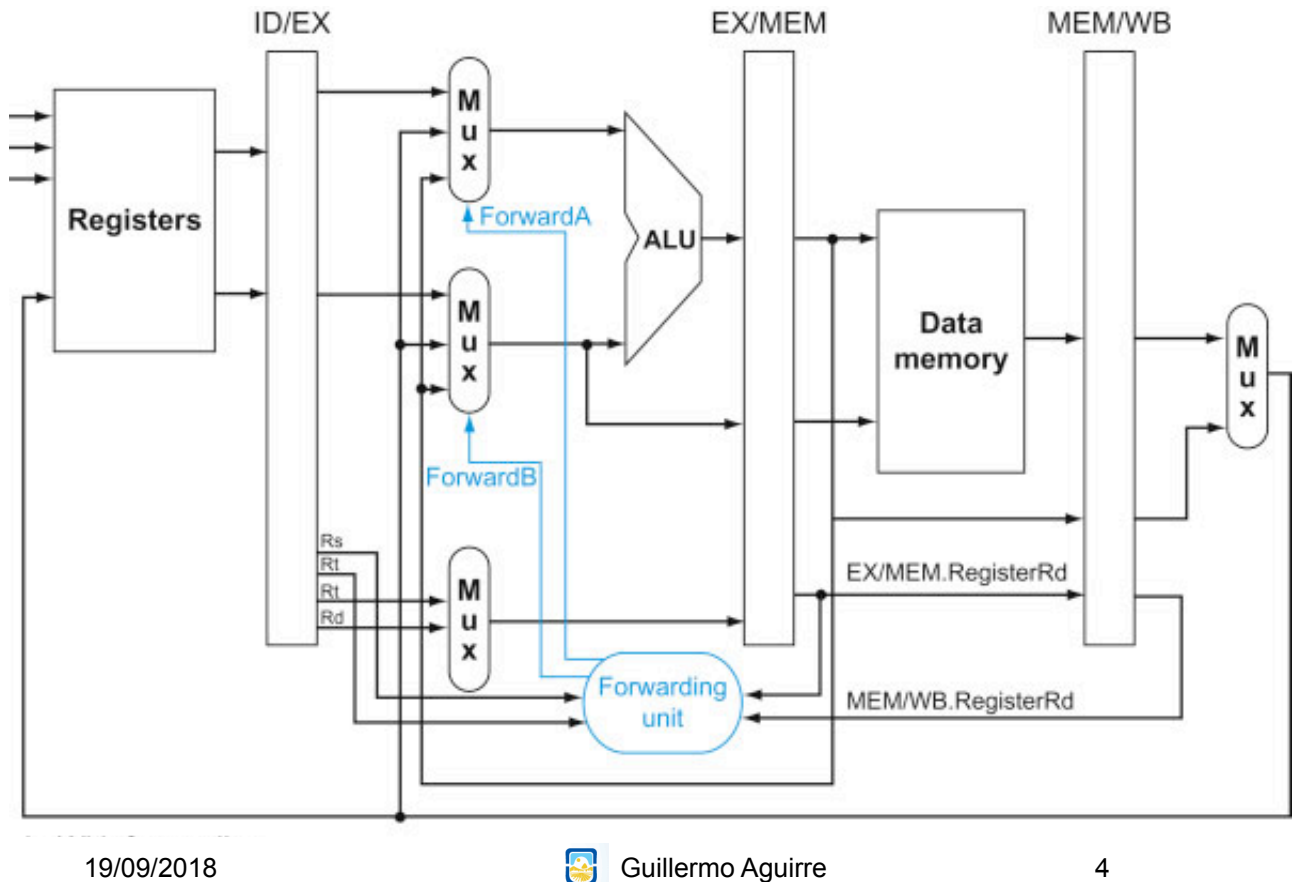

### Control de los multiplexores para adelantamiento

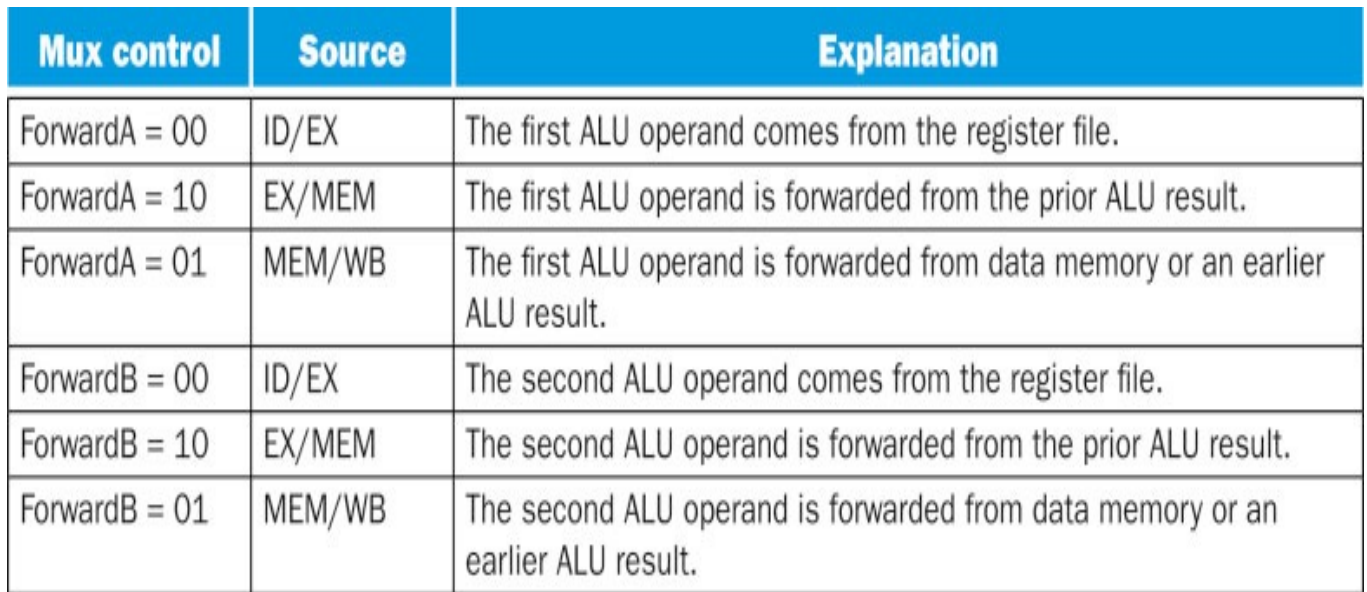

19/09/2018 **Guillermo Aguirre** 

5

# Condiciones para detectar riesgos. Señales de control. Riesgo con EX

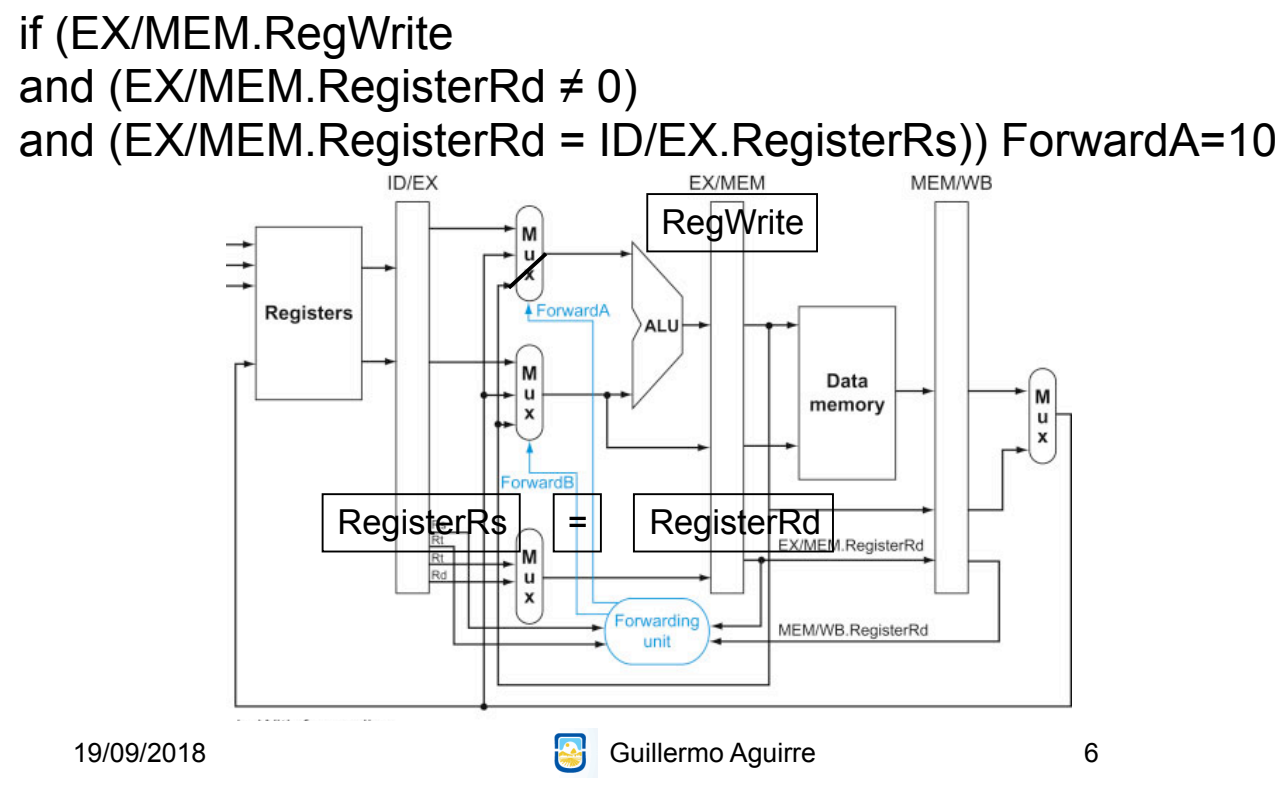

# Condiciones para detectar riesgos. Señales de control. Riesgo con EX

if (EX/MEM.RegWrite and (EX/MEM.RegisterRd  $\neq$  0) and (EX/MEM.RegisterRd = ID/EX.RegisterRt)) ForwardB=10

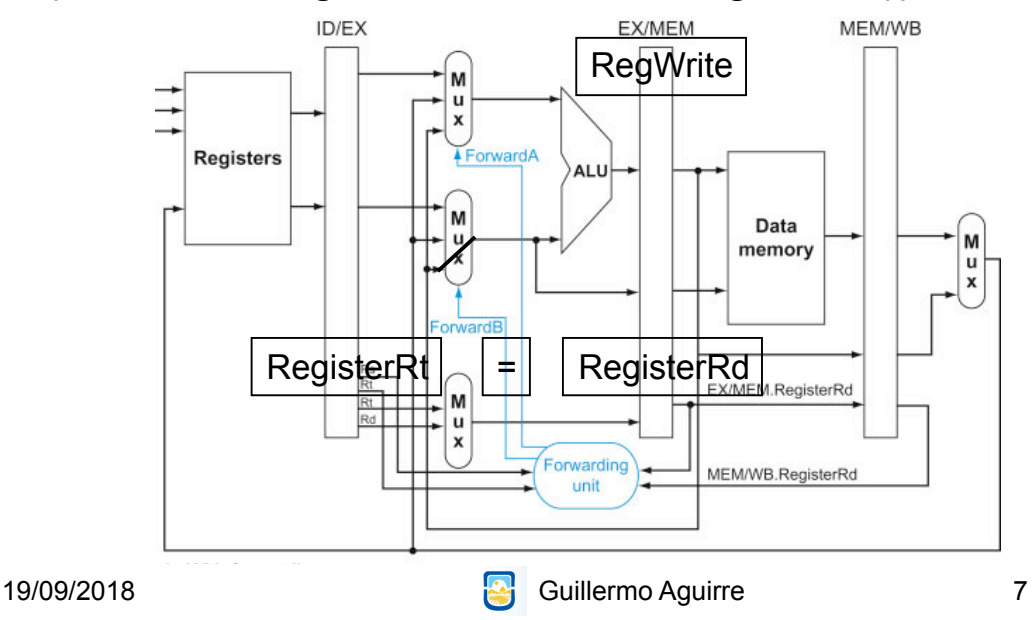

# Condiciones para detectar riesgos. Señales de control. Riesgo con MEM

if (MEM/WB.RegWrite and (MEM/WB.RegisterRd  $\neq$  0) and (MEM/WB.RegisterRd = ID/EX.RegisterRs)) ForwardA=01

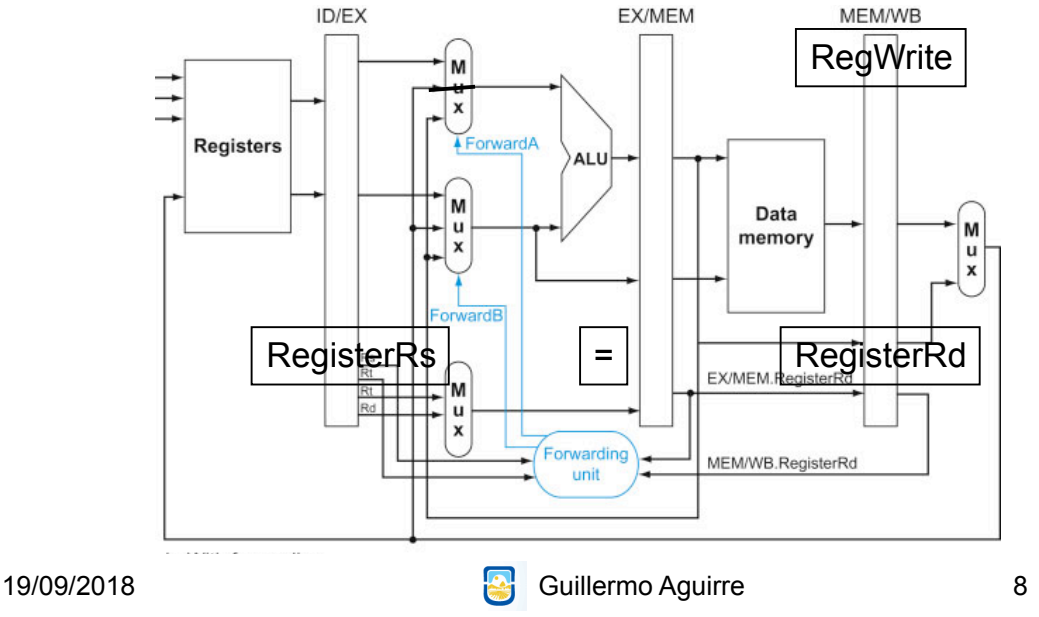

# Condiciones para detectar riesgos. Señales de control. Riesgo con MEM

if (MEM/WB.RegWrite and (MEM/WB.RegisterRd  $\neq$  0) and (MEM/WB.RegisterRd = ID/EX.RegisterRt)) ForwardB=01

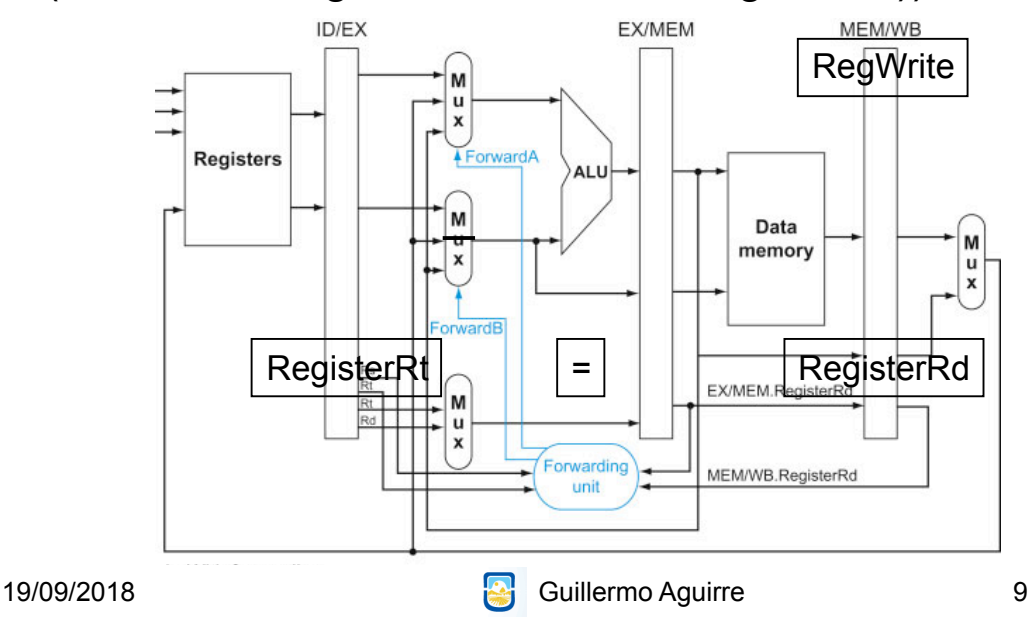

## Conflicto: sumar un vector de números

if (MEM/WB.RegWrite and (MEM/WB.RegisterRd  $\neq$  0) *and not(EX/MEM.RegWrite and (EX/MEM.RegisterRd ≠ 0) and (EX/MEM.RegisterRd = ID/EX.RegisterRs))*  and (MEM/WB.RegisterRd = ID/EX.RegisterRs)) ForwardA=01

if (MEM/WB.RegWrite and (MEM/WB.RegisterRd  $\neq$  0) *and not(EX/MEM.RegWrite and (EX/MEM.RegisterRd ≠ 0) and (EX/MEM.RegisterRd = ID/EX.RegisterRt))*  and (MEM/WB.RegisterRd = ID/EX.RegisterRt)) ForwardB=01

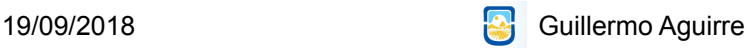

### Resolución de riesgos con adelantamiento

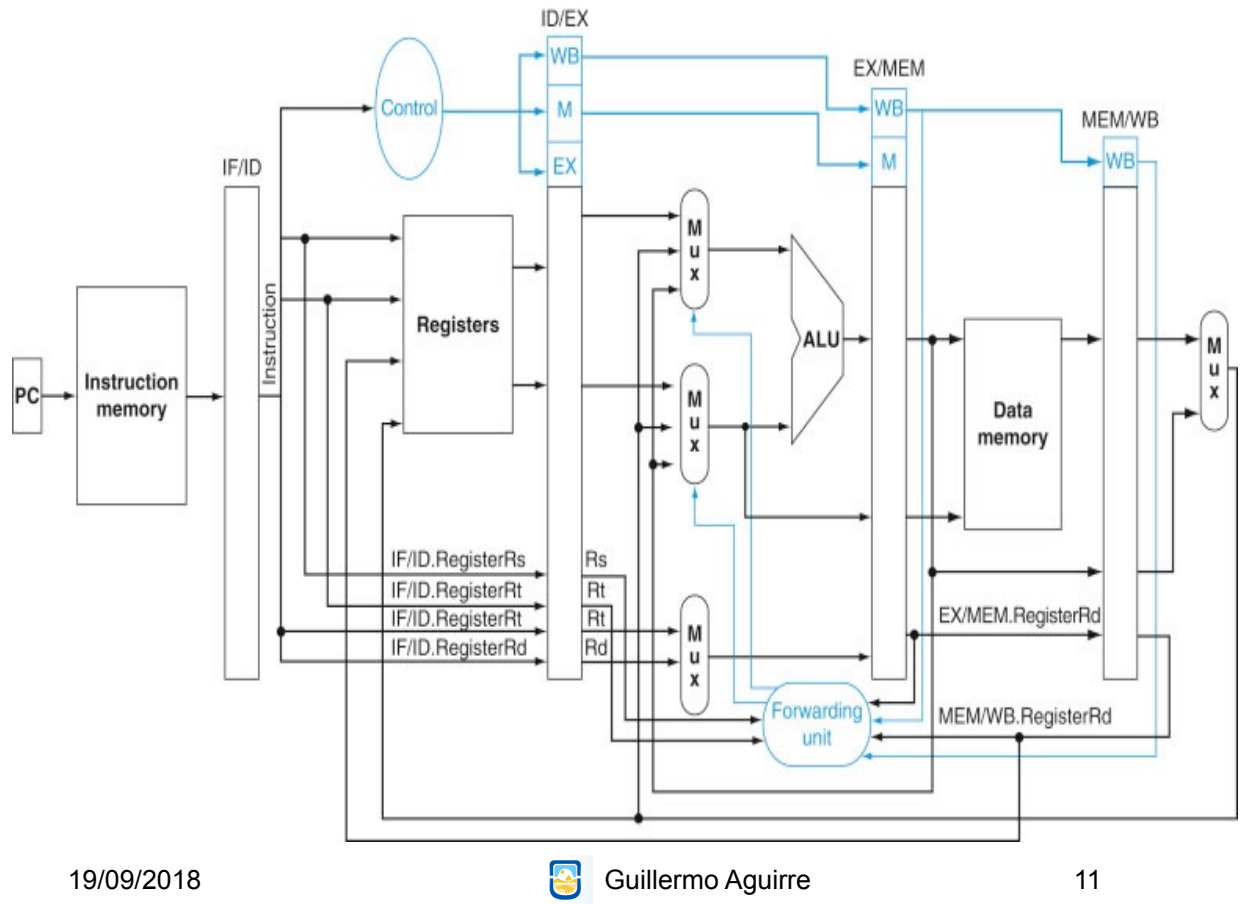

### Detalle de opciones en la entrada de la ALU

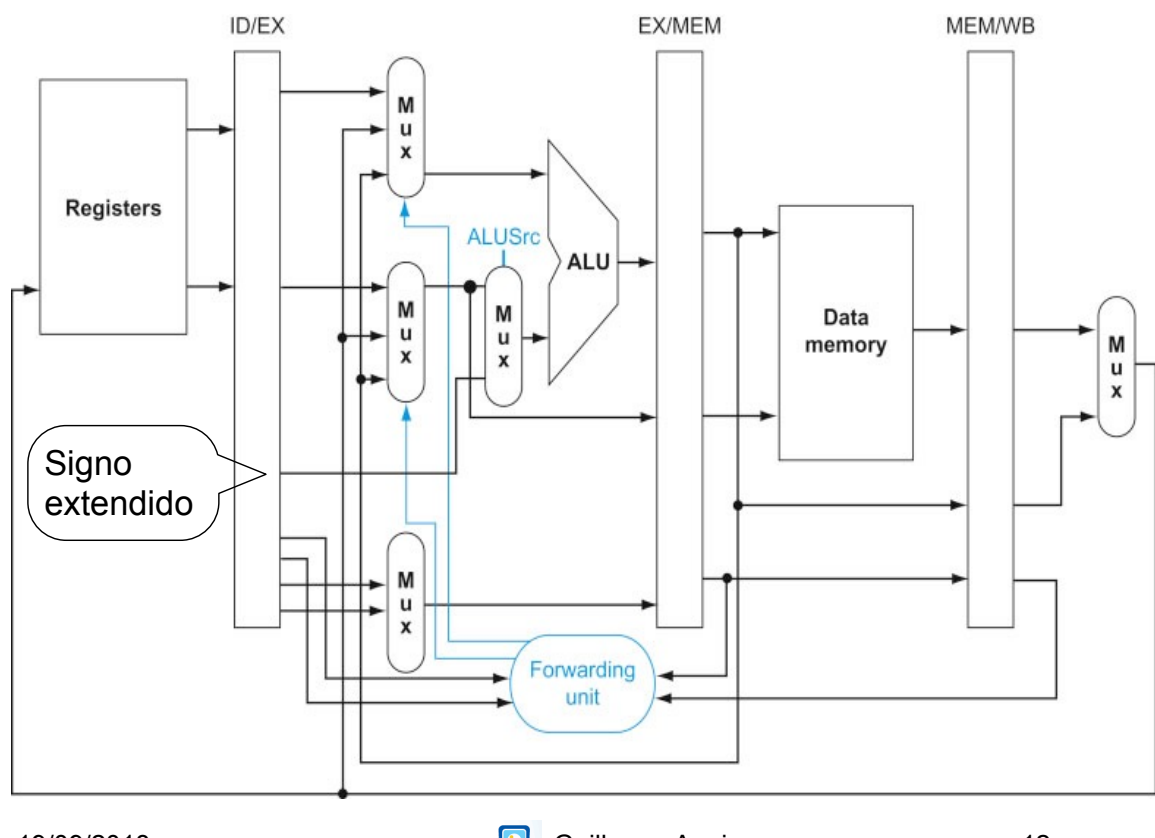

### Riesgo load-use

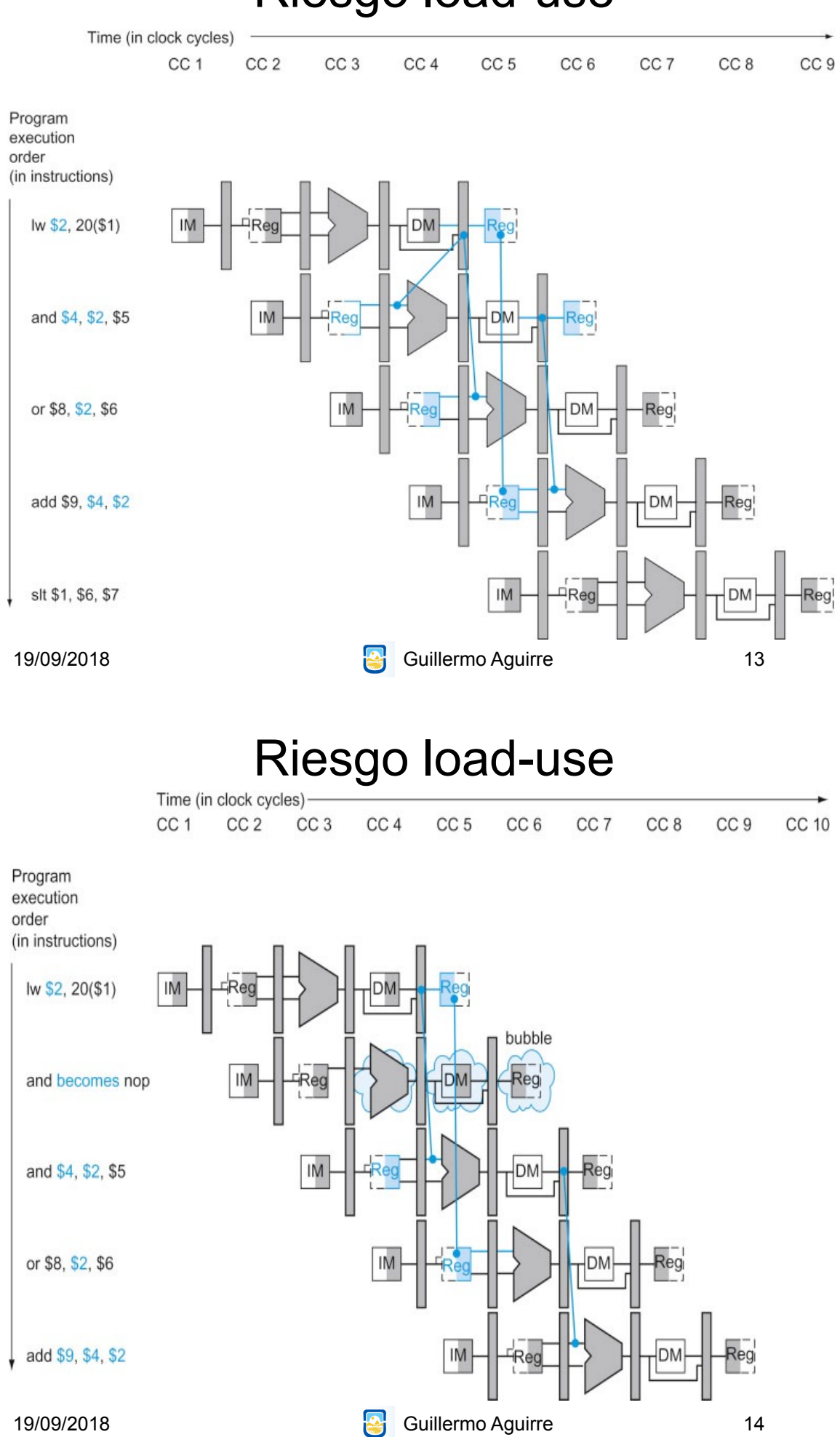

# Detección de riesgo load-use

if (ID/EX.MemRead and ((ID/EX.RegisterRt = IF/ID.RegisterRs) or (ID/EX.RegisterRt = IF/ID.RegisterRt ))) atasco

• No se modifican ni PC ni el registro IF/ID

Se crea una burbuja en EX. Una nop

Una nop son todos ceros

Las instrucciones posteriores se demoran 1 ciclo

19/09/2018 **Guillermo Aguirre** 

15

Unidades de riesgo y de adelantamiento

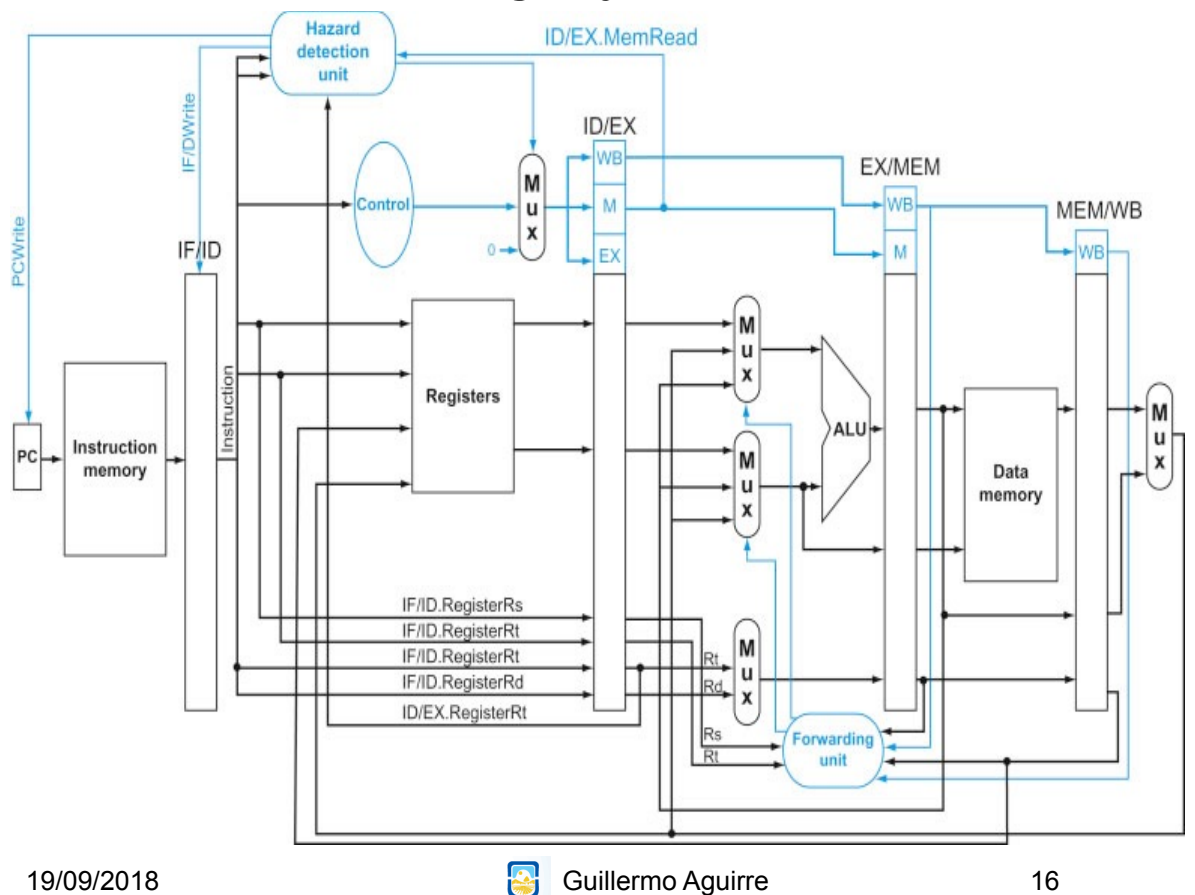

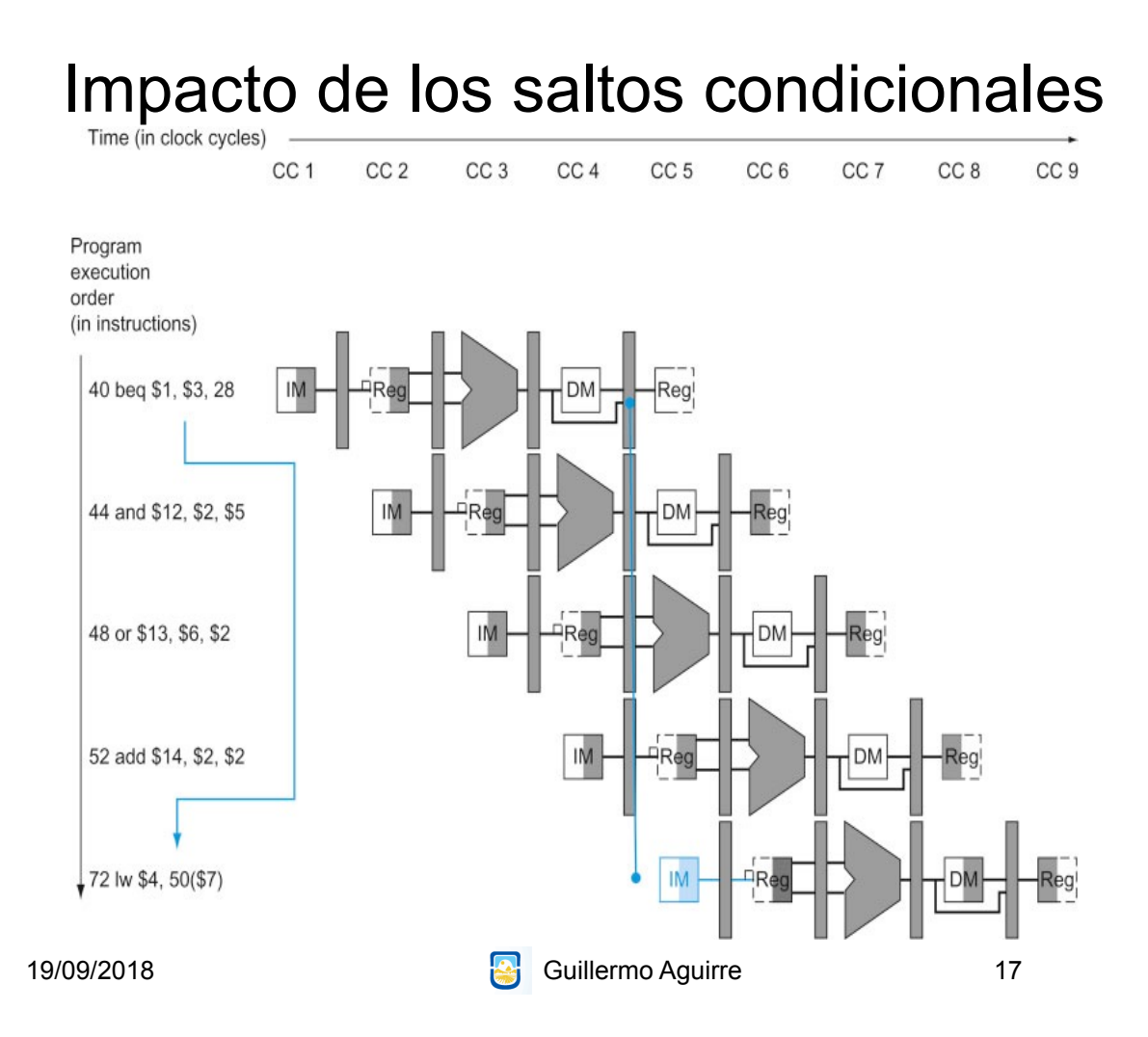

# Riesgos de control

•Atascar hasta completar el salto es ineficiente.

•Predecir como salto no tomado:

•Acierto: sin costo

•Fallo: descartar (flush) instrucciones

Reduciendo las demoras por saltos.

•Adelantar la ejecución elimina menos instrucciones.

•Colocar el sumador para saltos en ID.

•Una simple comparación no requiere una ALU.

Se requiere adelantamiento.

19/09/2018 **Constant Construction Construction Construction Construction Construction Construction Construction** 

## Optimización del salto tomado

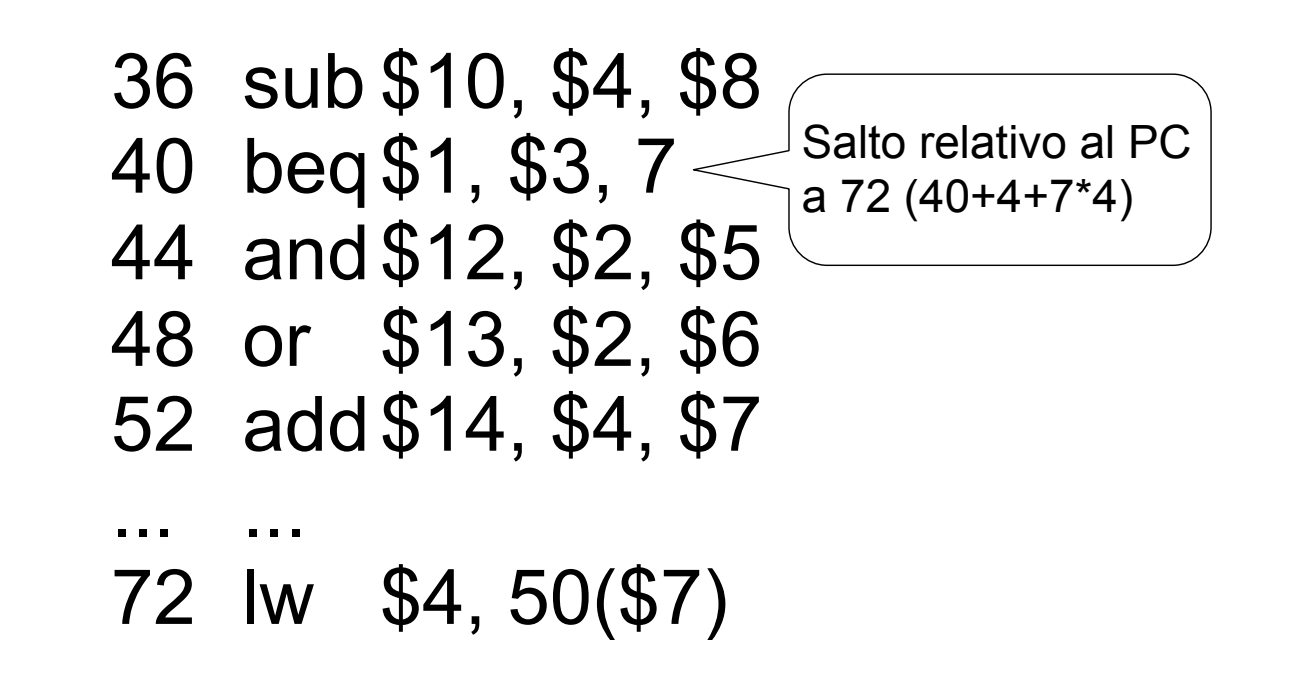

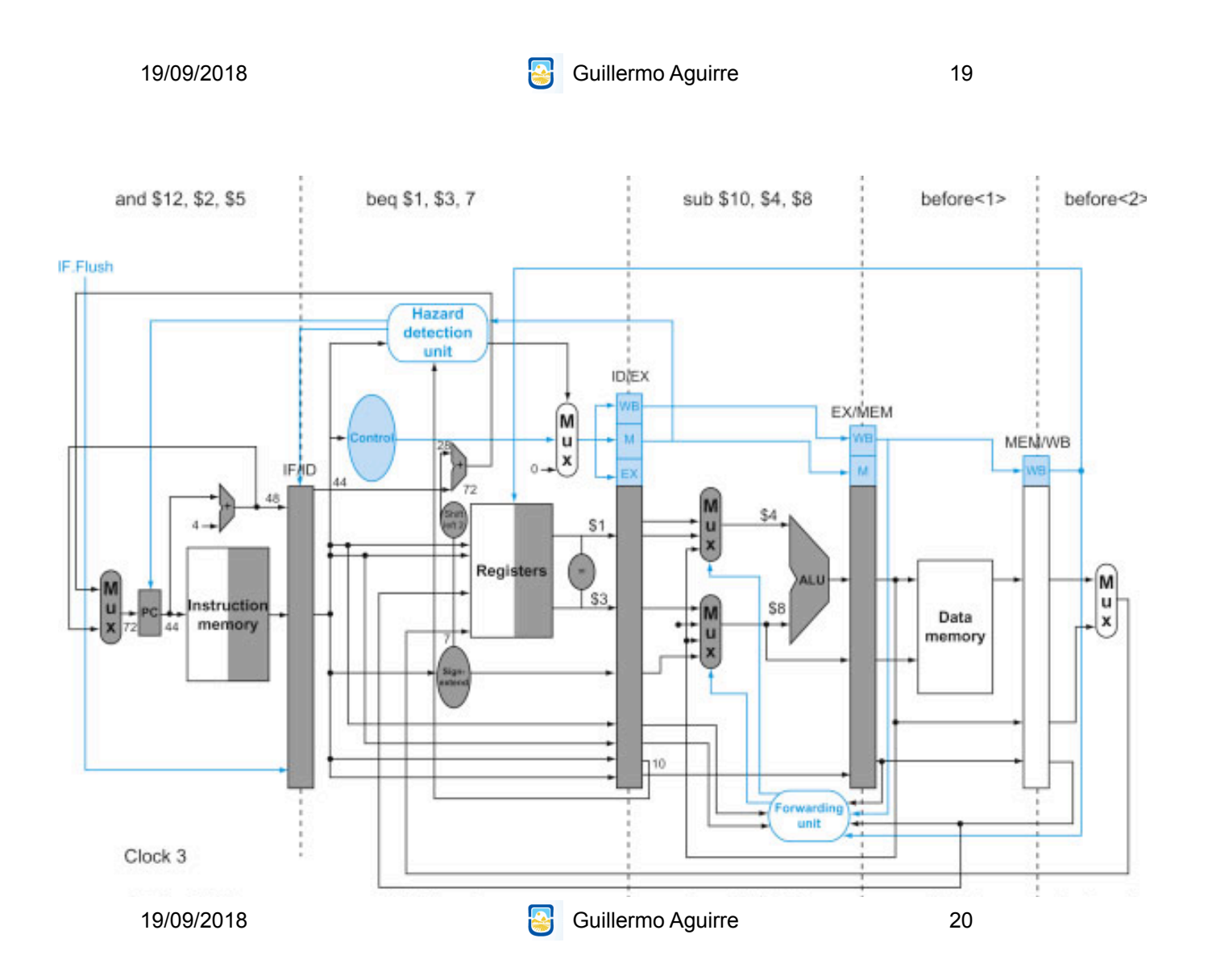

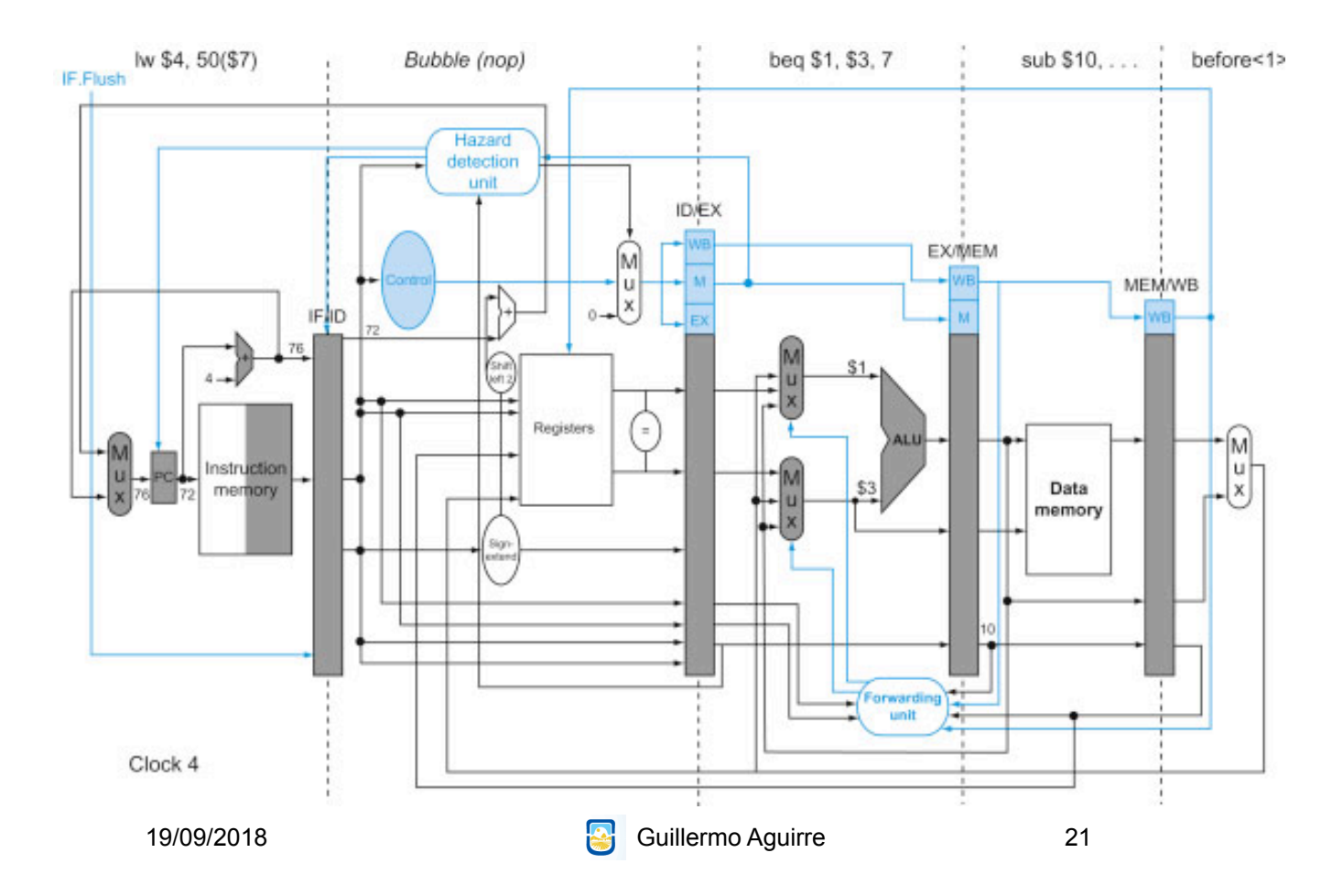

# ¿Qué vimos?

Dependencia de datos • Adelantamiento: circuitos y controles • Riesgo load-use Riesgos de control – Salto no tomado – Penalidad